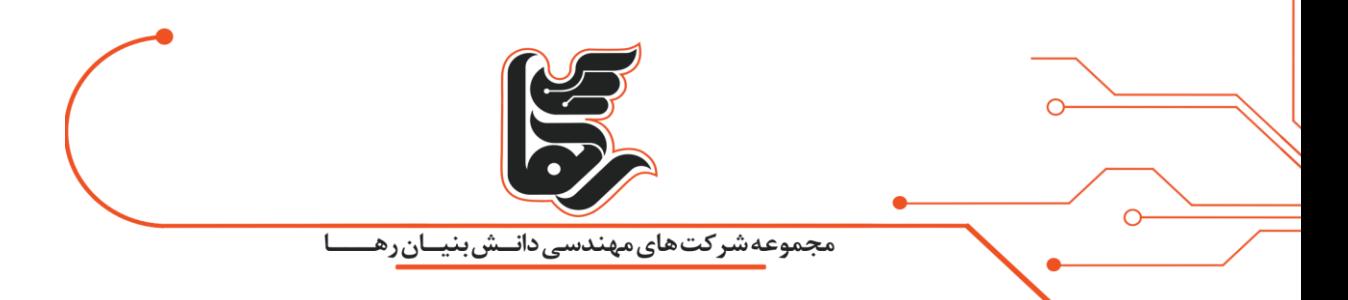

**مرجوع کال** 

# **مجموعه شرکت های دانش بنیان رها**

بهار 99

آدرس: تهران،خیابان سپهبد قرنی،خیابان دهقانی،پلاک ۱۲کدپستی۱۵۸۳۶۱۶۴۱۶۵۴۶۱۵۸۴۱۵۸۴۱ درس: <u>www.rahaco.net</u>

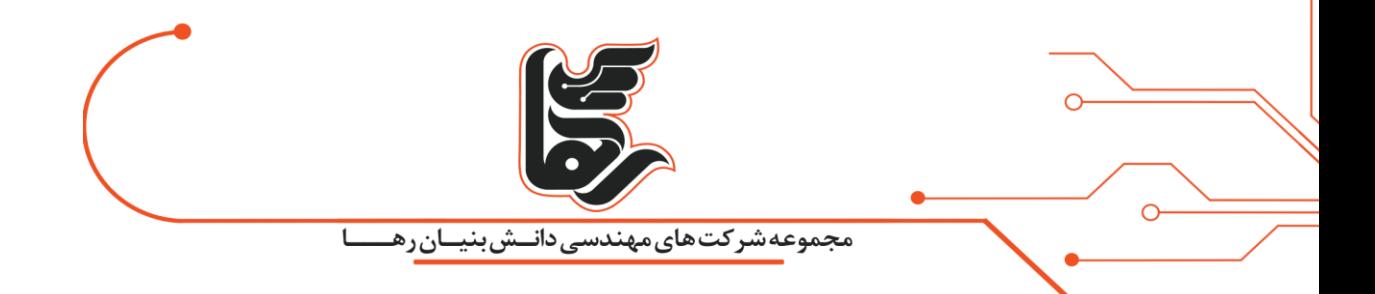

#### **فهرست مطالب**

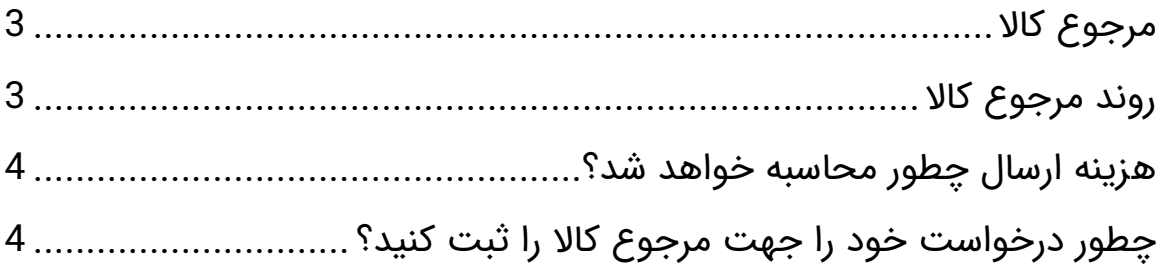

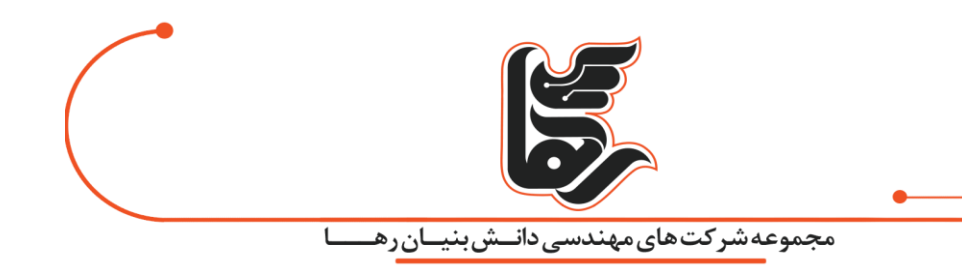

# <span id="page-2-0"></span>**مرجوع کال**

ما بخشی از سایت را برای مرجوع کاال اختصصاص دادهایم تا شما ناراضی نباشید.

تمام تالش ما در مجموعه رها این است که کاالی خریداری شده بدون مشکل و به شکل مطلوب به دست مشتری برسد.

رها ارائه دهنده [انواع خدمات مجازی سازی](https://rahaco.net/%d8%ae%d8%af%d9%85%d8%a7%d8%aa/) است می توانید محصوالت ما را در [فروشگاه رها](https://shop.rahaco.net/) ببینید.

اما ممکن است به هر دلیلی پس از خرید و رسیدن آن به دست مشتری، خریدار تصمیم بگیرید کاال را برگرداند که برای مرجوع کاال روند مشخصی طی می شود و نکاتی وجود دارد که باید به آن توجه شود.

## <span id="page-2-1"></span>**روند مرجوع کال**

برای مرجوع کاال باید روند زیر را طی کنید:

- ابتدا قبل از ارجاع هر محصولی، با خدمات پس از فروش مجموعه رها تماس بگیرید.
- اگر ساکن تهران هستید، برای مرجوع کردن کاالی خود می توانید به دو شیوه زیر اقدام کنید.
- جهت تحویل کاالی خود از طریق مامورین جمع آوری مجموعه رها با مرکز تماس هماهنگ کنید.
	- برای ارسال، باید کاال در جعبه یا کارتن اصلی خود به خوبی بسته بندی شود
- لوازم جانبی و همه اقالم همراه مانند کابل، ریموت، باطری، دفترچه راهنما، کارت گارانتی، کارت بیمه، بند و قطعات بستهبندی به همراه کالای اصلی ارسال شود.

برچسب زدن یا نوشتن توضیحات، آدرس یا هر مورد دیگری روی کارتن یا جعبه اصلی کاال و یا پاره و مخدوش کردن آن،امکان استفاده از ضمانت بازگشت را از بین خواهد برد.

در صورت لزوم، توضیحات خود را پشت فاکتور خرید یا قطعه کاغذ جداگانهای بنویسید. اگر ساکن تهران یا کرج هستید، جهت تسریع در روند مرجوع کاال می توانید کاالی خود را در شرایط اولیه ی تحویل قرار داده و سپس با ما تماس بگیرید.

از نوشتن آدرس روی جعبه یا کارتن اصلی کاال، جدًا خودداری کنید و در صورت لزوم، جعبه اصلی محصول را درون کارتن دیگری گذاشته، آن را ارسال کنید.

شما باید بسته را به آدرسی که از سمت شرکت به شما اعالم میشود ارسال کنید.

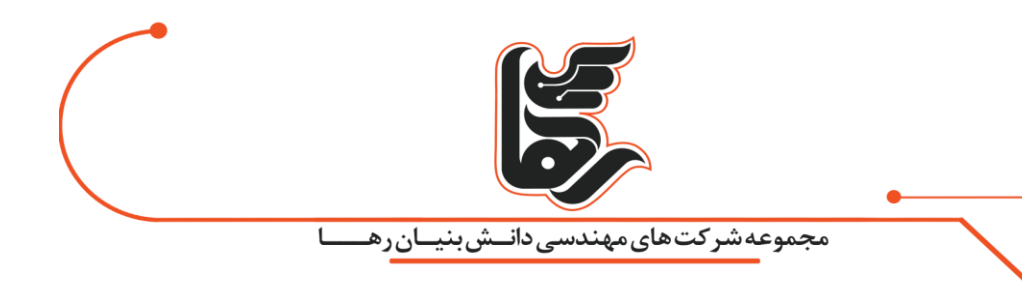

### <span id="page-3-0"></span>**هزینه ارسال چطور محاسبه خواهد شد؟**

- اگر ایراد فنی، وجود مغایرت فنی یا فیزیکی یا آسیب دیدگی ظاهری، به تایید کارشناسان خدمات پس از فروش رها برسد، هزینه های ارسال به عهده مجموعه رها است. اگر خریدار هزینه را هنگام ارسال بسته پرداخت کرده باشید، رسید پرداختی خود را در اختیار مجموعه قرار می دهد و و هزینه به حساب مشتری واریز می شود.
	- در صورت انصراف از خرید، یا تایید نشدن ایراد یا مغایرت توسط کارشناسان رها، هزینه ارسال و دریافت مجدد کاال، به عهده مشتری خواهد بود.

#### <span id="page-3-1"></span>**چطور درخواست خود را جهت مرجوع کال را ثبت کنید؟**

برای مرجوع کاال می توانید از طریق یکی از روش های زیر، درخواست خود را ثبت کنید:

- .1 وارد پروفایل خود شوید و از قسمت درخواست مرجوعی ، درخواست خود را ثبت کنید.
- .2 یا پیام خود را در صفحه "تماس با ما" با انتخاب موضوع خدمات پس از فروش، ارسال کنید.

توجه: جهت رسیدگی به درخواست، ذکر شماره پیگیری سفارش در هر یک از روش های باال الزامی است.

روند رسیدگی به درخواست مرجوع کالا به این صورت است که پس از بررسی علت مرجوعی توسط کارشناسان خدمات پس از فروش هماهنگی الزم با شما جهت مرجوع وجه، صورت میگیرد.

الزم به ذکر است که امکان تعویض کاال در این مرحله وجود ندارد و اگر شما تمایل به جایگزینی محصول ی به جای کاال مرجوعی هستید میتوانید پس از مرجوع کاال و استرداد وجه مجدد خرید خود را انجام دهید.